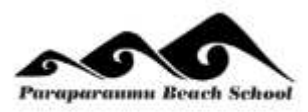

## **Paraparaumu Beach School @school App**

## **Booklet for Parents**

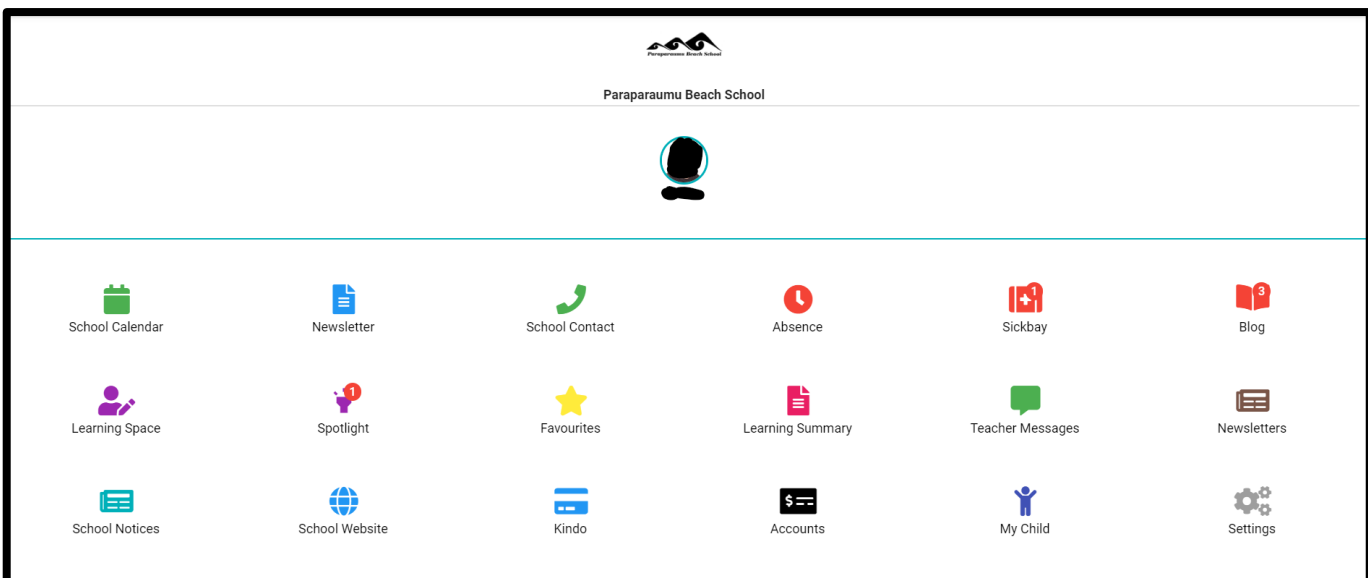

**eTAP @school** an app that allows access to a portal that parents currently log into to access their child's information.

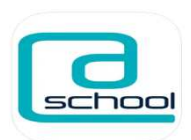

**@SCHOOL** enables parents to:

- Access private information specific to your child
- Password protected and stored safely and securely
- Enter a pin code so you do not need to add your password each time you login
- Real time information, with regular updates
- Accessible anywhere, anytime

This booklet contains a brief explanation of each part of @school school app

## **Please contact your child's teacher if you need login details.**

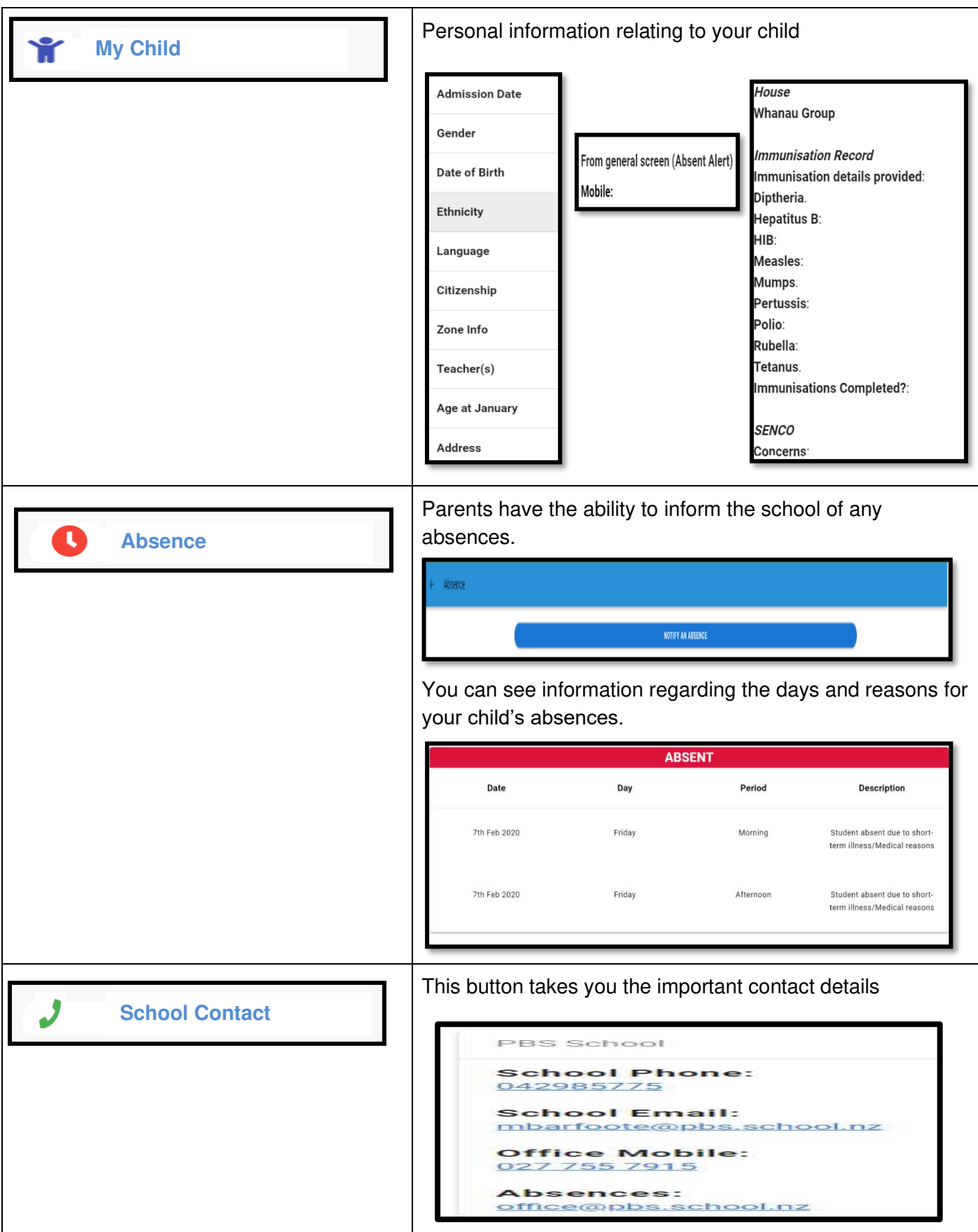

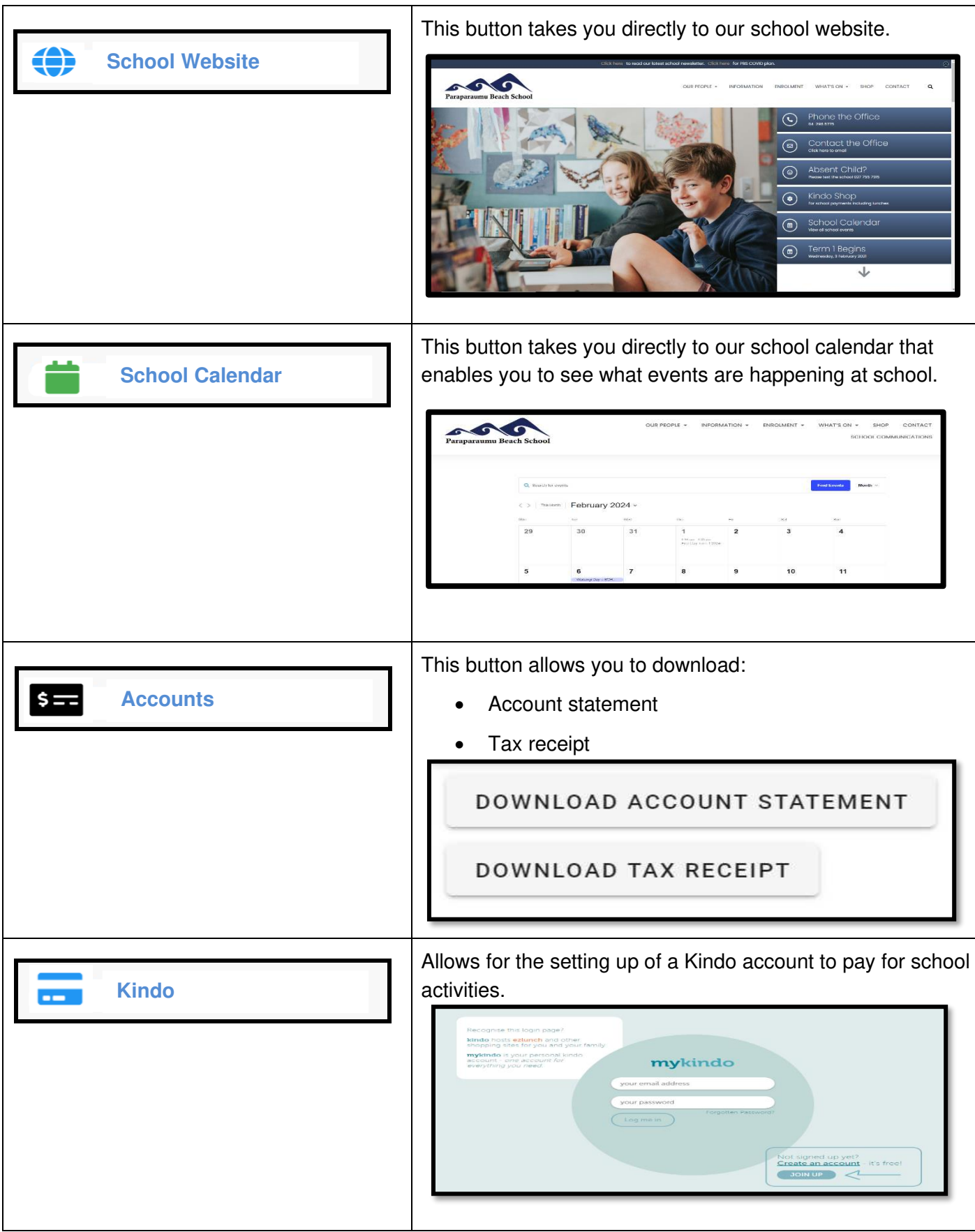

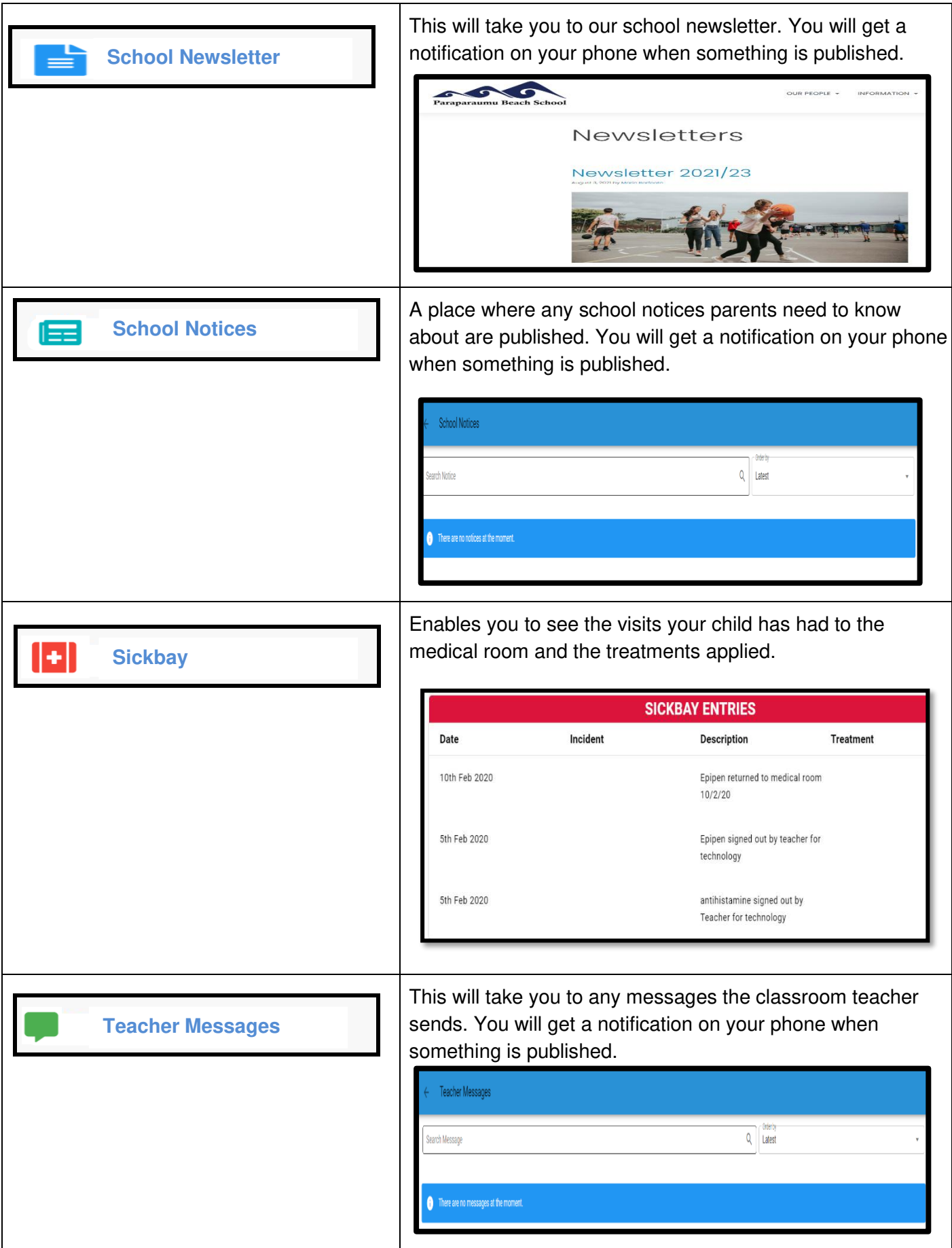

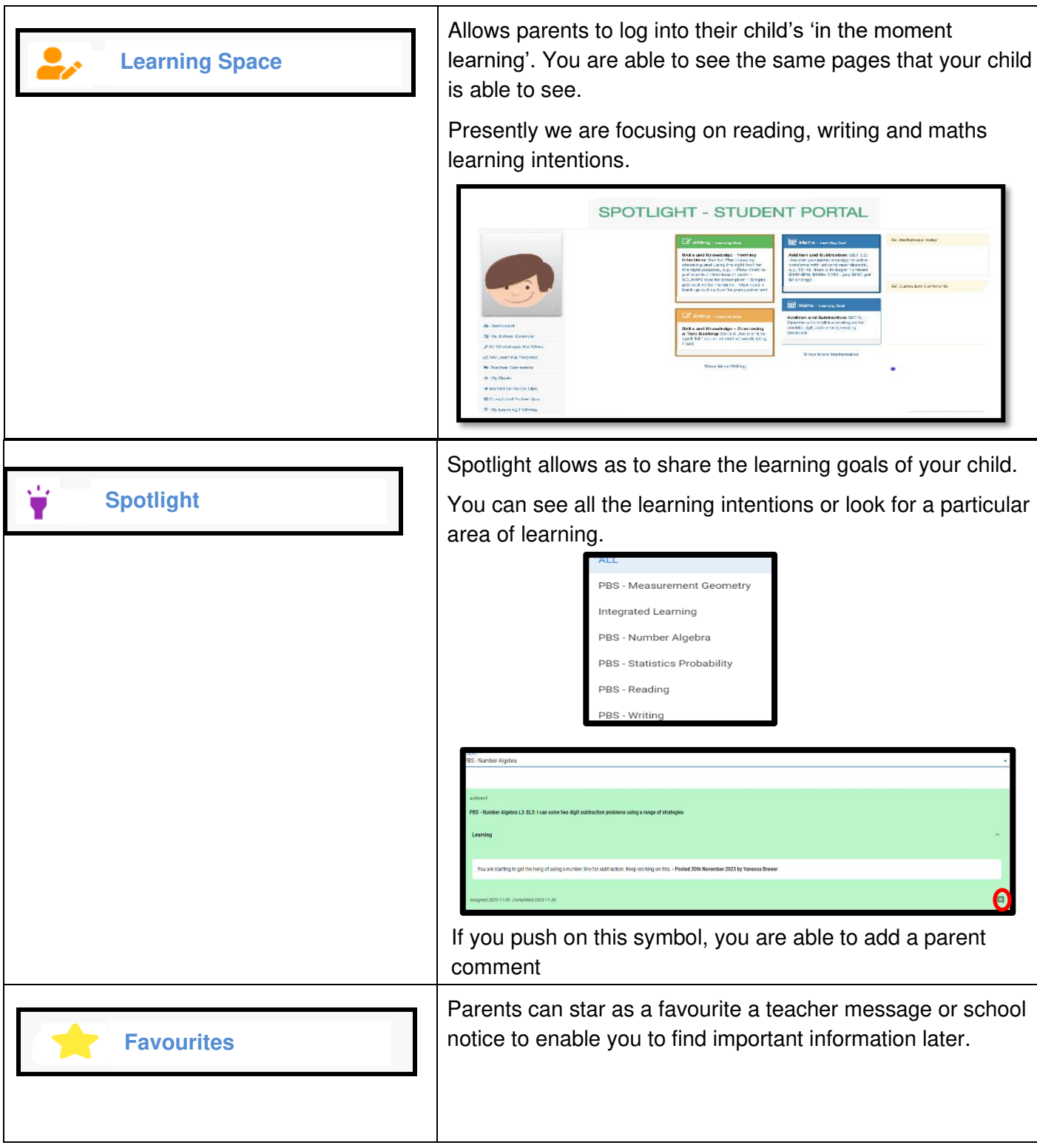

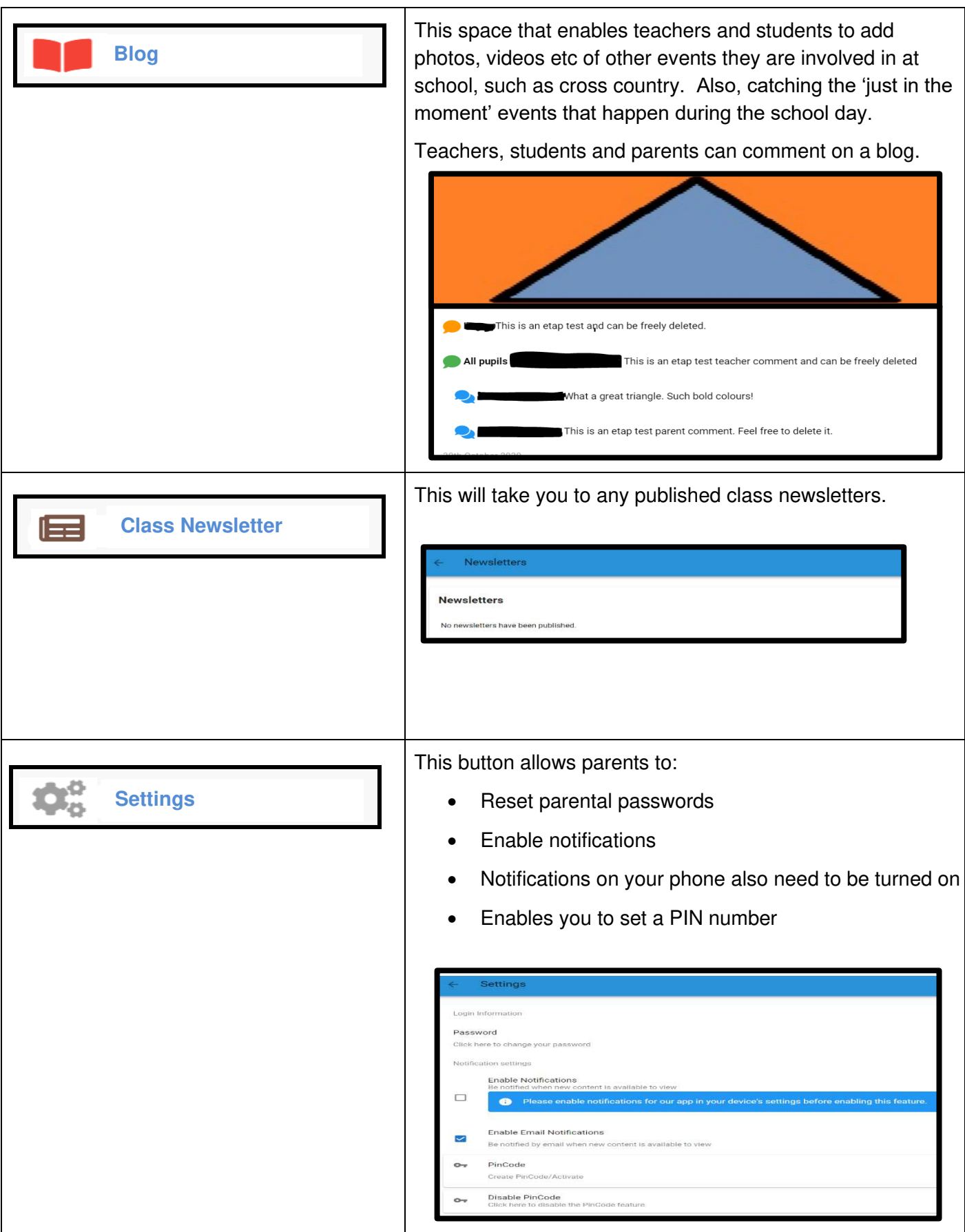